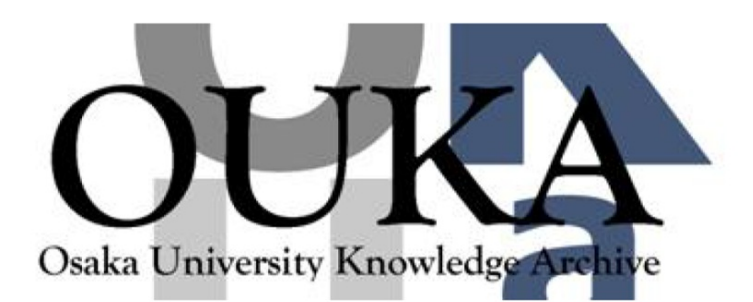

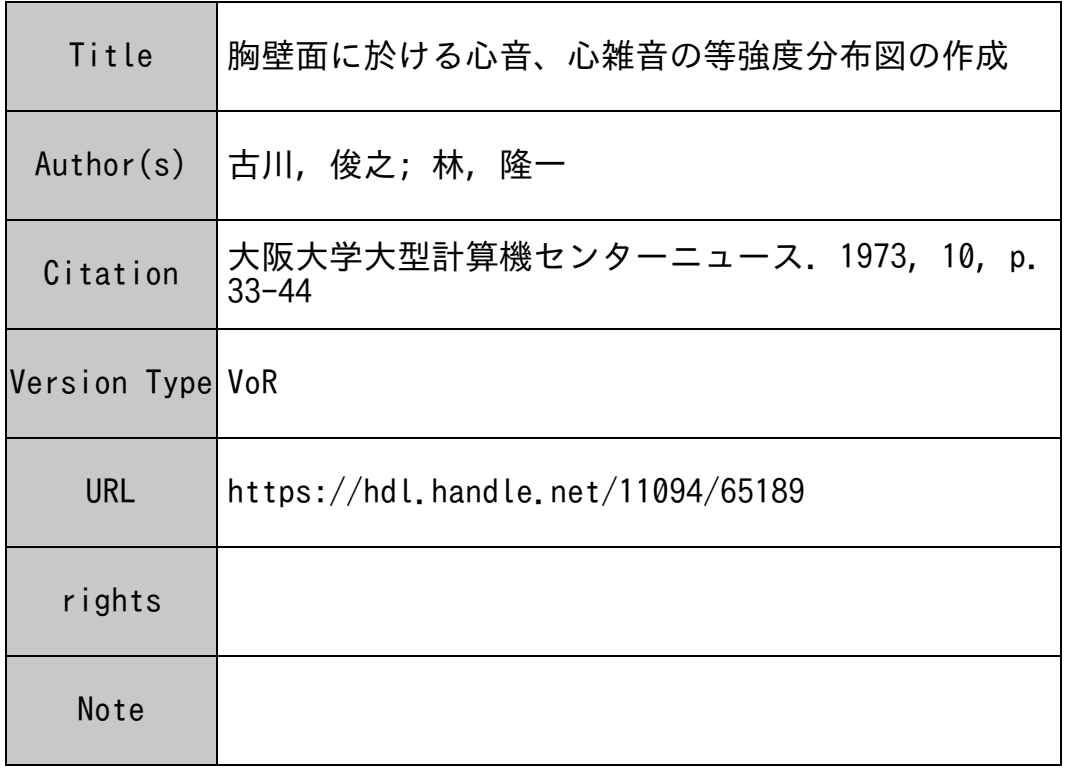

# Osaka University Knowledge Archive : OUKA

https://ir.library.osaka-u.ac.jp/

Osaka University

## 胸壁面に於ける心音,心雑音の等強度分布図の作成

大阪大学医学部 第1内科 情報科学研究室

- 古川俊之
- 白 川 |皮<br>林 | 隆

#### はじめに ''"''""""'"'

臨床医学において客観データの収集は,正確な診断を導くための不可欠の手段であり,生体 情報の計測がきわめて重要なゆえんである。これは循環器疾患の診断過程にも当てはまること で,なかでも心音,心雑音は重要な情報の一つとされ,古来,聴診法に熟達することが名医の 条件とされた。その際、医師は一定心周期におけるあらゆる心音情報、すなわち時相、周波数, あるいは心音強度,とくにその胸壁面分布なども重要な情報として利用しているが,これに対 し,従来の心音図法あるいはその計算機診断は,多くの場合,時系列的パターンを解析的また は経験的方法によって処理しているのみで,必らずしも全ての情報を効率よく利用していると は言い難い。心音図研究においてもできるだけ多くの心音情報を抽出することの意義は認識さ れており,胸壁面20-30カ所から記録した心音図について,心音,心雑音の音源探知,伝播特 性あるいは心音強度の胸壁面分布などの検討が実際に試みられたことはあったが,いずれも厖 大な計算拭の処理が陰路となり完成には至っていない。しかし,今日のコンピュータ水準およ び周辺装搬の開発によりこのような医学情報の処理は比較的容易に達成できる新らたな方法と 考えられる。これには心音強度計やトランスデューサおよびコンピュータ処理のためのプログ ラムの開発が必要であるが,ここでは, ドラフターを用いて心音強度の胸壁面分布図を自動的 に作図するためのプログラムとその実例を 2, 3紹介する。

#### 胸壁面における心音強度分布の求め方

被検者の体型に応じて,胸壁面に84(14X6)ないし 140(14Xl0)のマトリックスを設定し, 各々の観測点(網目の交点)において 1音, 2音および心雑音の心音強度を計測し,さらに各 網目の近接 4点の対角線の交点における値は 4点移動平均法で推定する。なお各網目の交点お よび対角線の交点には便宜上番号をつけておく(図1)。

さて,このようにして得られた心音情報を理解する方法にはいろいろあるが,ここでは等強 度線図に表現する方法について述べる。

一般に,等強度線は三次元関数 z=f(x,y) をいろいろの z=Ci(Ciの区間は適当に決定す る)を満足する座標 (X,y) を連ねることによって得られるが, f(X, y)= Cによって定義さ れる曲線は,鞍点を通る場合のように, 1本の連続した曲線すなわち,始点と終点とが完全に 一致した曲線でできているとは限らない。さらに,通常表示する領域が限定されるために,そ

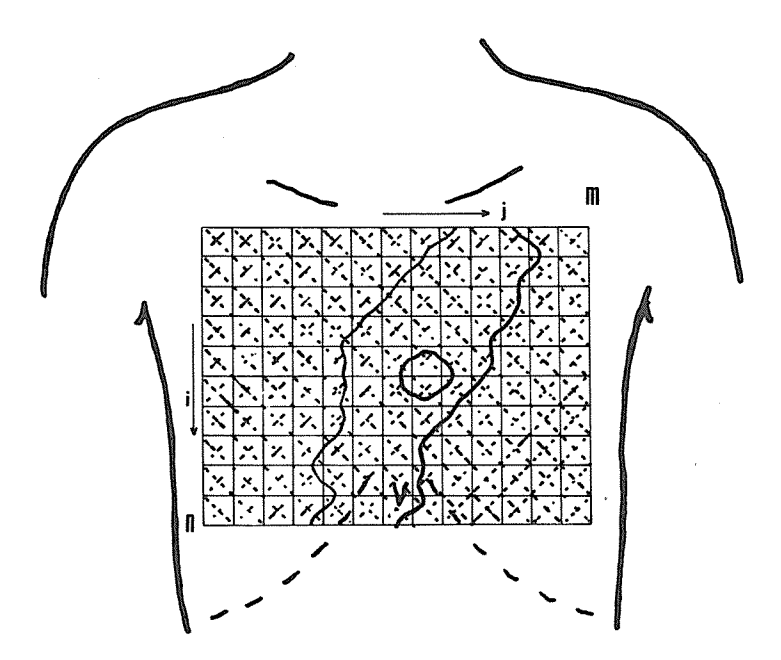

1 胸壁面における心音情報の観測点と等強度線図表示のための マトリックス

の境界で曲線が終端してしまうことも考えられる。したがって, f (x, y)= Cを表わす等強度 線は連続していない曲線を含む場合も考慮する必要がある。

そこで,心音強度が C(k)である等強度線を表示するためには,まず網目の隣り合う分割点 によってできる線分の中で, C(k)と交差するものを全て選出し,これらをその両点の番号を つかってコンピュータの記憶装置に登録する。この際,便宜上番号の小さい方を N,, 大きい方 をN<sub>2</sub>とする。

すなわち,

- (1)  $A_{i,j} \geq C(k) \geq A_{i,j+1}$ ならば  $N_1 = j + (i-1) \times M$ ,  $N_2 = N_1 + 1$
- (2)  $A_i \ge C(k) \ge A_i^{i+1}$ ならば  $N_1 = j + (i-1) \times M$ ,  $N_2 = N_1 + M$
- (3)  $A_{i,j} \geq C(k) \geq G_{i,j}$  ならば  $N_1 = j + (i-1) \times M$ ,  $N_2 = j + (i-1) \times (M-1) + M \times N$
- (4)  $A_{i+1,j} \geq C(k) \geq G_{i,j}$  ならば  $N_1=j+i\times M$ ,  $N_2=j+(i-1)\times(M-1)+M\times N$
- (5)  $A_{i,j+1} \geq C(k) \geq G_{i,j}$  ならば  $N_1 = j + 1 + (i-1) \times M$ ,  $N_2 = j + (i-1) \times (M-1) + M \times N$
- (6)  $A_{i+1..i+1} \geq C(k) \geq G_{i,j}$  ならば  $N_1 = j+1+i\times M$ ,  $N_2 = j+(i-1)\times(M-1)+M\times N$

$$
-34-
$$

となる。ここで, NおよびMは胸壁面に設定した行の数がN, 列の数がMのマトリックス, Ai,iはマトリックスの第 i行,第 j列の交点における心音強度, Gi,jは近接 4点の移動平均に より推定した対角線の交点における心音強度である。

このようにして,各々の線分のグループを全て登録したならば,まず領域の境界と交わる曲 線から作図を開始する。それにはすでに登録した (N<sub>1</sub>, N<sub>2</sub>) の組が境界上の線分であるか否か を検討する必要があり,その条件は以下のいずれかである。

- (1)  $1 \le N_1 < M$ ,  $\phi > N_2 = N_1 + 1$
- (2)  $N_1 = 1 + M \times (k-1), \quad N \supset N_2 = N_1 + M \cup L \quad k = 1 \cdot \cdots \cdot (N-1)$
- (3)  $N_1 = k \times M$ ,  $\phi \supset N_2 = N_1 + M$  (EL  $k = 1 \cdots (N-1)$ )
- (4)  $M \times (N-1) + 1 \leq N_1 \leq M \times N$ ,  $\phi$   $\supset N_2 = N_1 + 1$

(N1, N2) が以上の条件のいずれかを満足し,境界上の線分であることが判明したならば, そこを曲線の始点として,引き続いてその曲線がつぎに通過する線分を順次探し出すわけであ るが,その方法は以下のように考えられる。

現在の線分が $(N_1, N_2)$ にあるとき,次に通るべき新しい線分の組は, N<sub>1</sub>, N<sub>2</sub>の最近接 2点 をN<sub>3</sub>, N<sub>4</sub>とすると, (N<sub>1</sub>,N<sub>3</sub>),(N<sub>1</sub>,N<sub>4</sub>),(N<sub>2</sub>,N<sub>3</sub>),(N<sub>2</sub>,N<sub>4</sub>)の4つのうちいずれかであ る。そして, (N1,N2)が領域の境界と平行か否かによって次の2通りの場合を考慮する必要 がある。

① (N,,N2) が境界と平行のとき,すなわち,

$$
N_1 < N_2 \le m \times n \qquad (\boxtimes 2)
$$

$$
\begin{aligned}\n\ddot{x} \quad & \text{if} \quad i_1 = [(N_1 - 1)/m] + 1 \\
& \text{if} \quad i_2 = [(N_2 - 1)/m] + 1 \\
& \text{if} \quad i_1 = N_1 - (i_1 - 1) \times m \\
& \text{if} \quad i_2 = N_2 - (i_2 - 1) \times m\n\end{aligned}
$$

を計算する。

(i)  $i_1=i_2$ のとき, すなわち N<sub>1</sub> と N<sub>2</sub>が同一行にあるとき

$$
N_3 = m \times n + (i_1 - 2)(m - 1) + j_1
$$
  

$$
N_4 = N_3 + (m - 1)
$$

(ii) j<sub>1</sub>=j<sub>2</sub>のとき, すなわち N<sub>1</sub>と N<sub>2</sub>が同一列にあるとき  $N_3 = m \times n + (i_1 - 1)(m - 1) + j_1 - 1$  $N_4=N_3+1$ 

となる。

② (N1, N2) が対角線上にあるとき, すなわち

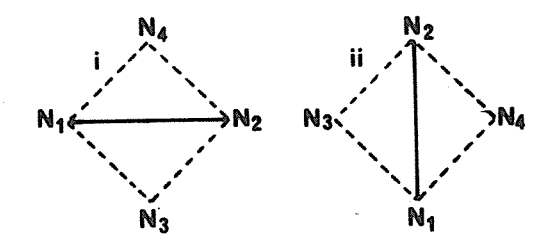

(2). (N1,N2) が対角線上にあるとき,

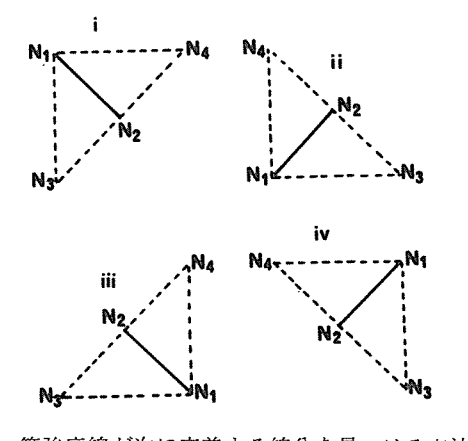

2 等強度線が次に交差する線分を見つける方法  $N_1 \leq m \times n \leq N_2$  ( $\boxtimes$  2)

$$
\begin{aligned}\n\ddot{x} \quad & \text{if } \quad i_1 = [(N_1 - 1)/m] + 1 \\
& \text{if } \quad i_2 = [(N_2 - m \times n - 1)/(m - 1)] + 1 \\
& \text{if } \quad i_1 = N_1 - (i_1 - 1) \times m \\
& \text{if } \quad i_2 = N_2 - m \times n - (i_2 - 1)(m - 1)\n\end{aligned}
$$

を計算する。

対角線としては4通り存在するため

- (i)  $i_1=i_2+1$ ,  $j_1=j_2 \oslash \xi$  き  $N_3 = (i_2 - 1) \times m + j_2$  $N_4 = N_3 + m + 1$
- (ii)  $i_1 = i_2, j_1 = j_2$  のとき  $N_3 = (i_2 - 1) \times m + j_2 + 1$  $N_4 = N_3 + m - 1$ (iii)  $i_1 = i_2, j_1 = j_2 + 1$  のとき

$$
N_3 = \! (i_2 - 1) \! \times \! m + j_2
$$

$$
N_4 = N_3 + m + 1
$$
  
\n
$$
(iv) \quad i_1 = i_2 + 1, \quad j_1 = j_2 + 1 \quad \textcircled{2} \geq \geq 1
$$
  
\n
$$
N_3 = (i_2 - 1) \times m + j_2 + 1
$$
  
\n
$$
N_4 = N_3 + m - 1
$$

となる。但し, | はガラス記号。

このようにして、登録した線分のグループの中から次に通るべき (N<sub>1</sub>, N<sub>3</sub>), (N<sub>1</sub>, N<sub>4</sub>),  $(N_2, N_3)$ ,  $(N_2, N_4)$ を探し出して曲線を完成させてゆくのであるが、この際,一度選出した (N<sub>1</sub>, N<sub>2</sub>)は線分のグループから消去しておけば、次に通るべき線分は常に1本だけとなり,同 じ線分が 2度かさねて選出されるようなことは起らない。そして,線分が再び境界線上にくれ ばその曲線は完成したことになる。(図 3)

以下同様にして,登録した線分のグループの中に境界上の線分があるか否かを調べ,あれば 上述と同じ手順で曲線を完成させる。しかし,境界上の線分として登録したものが線分のグル ープの中から見つからなければ,残っている線分のグループは全て領域内で閉じた曲線となる はずであるから,任意に選出された線分 (N1, N2) を始点として上述のように等強度線を完成 させればよい。そして,この場合のように曲線の始点と終点を一致させなければならないとき は、始点の (N<sub>1</sub>, N<sub>2</sub>) だけは消去せずに、あらかじめ記憶させておき,この (N<sub>1</sub>, N<sub>2</sub>) の再選出 をもって閉曲線の完成とみなすのである。

•• TOPOLOGICAL REPRESENTATION OF HEART SOUNDS••

ENOMOTO MASARU 30 M VSD SM

\*\* THE 4TH HEIGHT \*\*

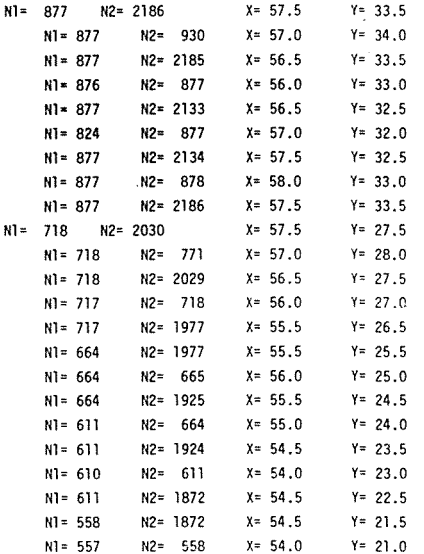

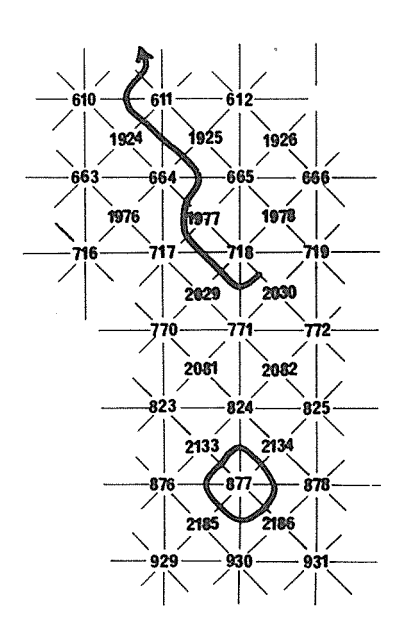

3 等強度線作図の説明図(右)とラインプリンタで出力した途中経過の一部(左)

残る全ての線分のグループについて,同じ手順を繰り返すことにより求める等強度線図が得 られるのであるが,実際に作図する場合に留意しておかねばならないことは,ノイズの多い情 報を扱っている点である。すなわち,理論的に得られる等強度線は閉じた曲線かあるいは境界 から境界に連らなる曲線のいずれかのはずであるが,実際には不連続の曲線もかなり存在する ので,曲線が未完成なのに次に通るべき線分が見つからない場合には,以上のプログラムでは,

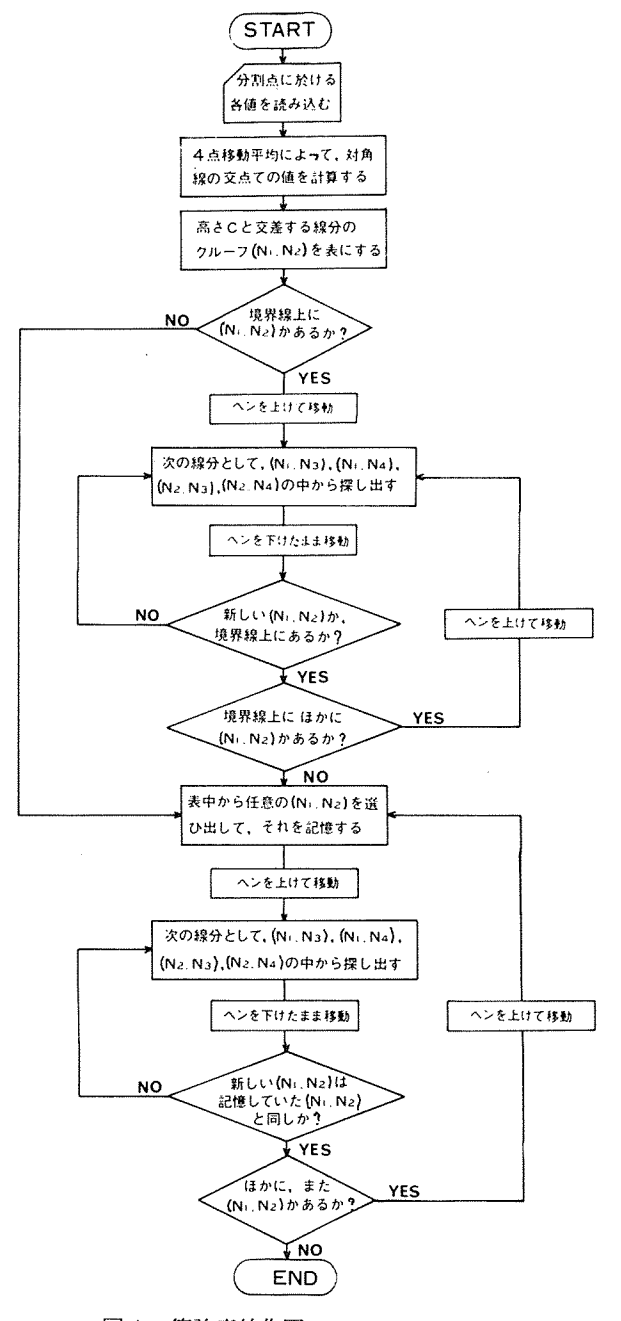

図4 等強度線作図のフローチャート

 $-38-$ 

コンピュータがいつまでも次に通るべき線分を探し続け,時間の損失が極めて大となる。そこ で,一度選出した (Ni,N2) を線分のグループから消去すると同時に,別の記憶装固に移して おき,次に通るべき線分を逐一比較する。もし,登録した線分のグループの中に次に通るべき 線分がみつからなければ、コンピュータの記憶には、前の (N1,N2)が残っているが、新らしい 分が見つかると当然 (N<sub>1</sub>, N<sub>2</sub>) も変っているはずである。このように, 一つ前の (N<sub>1</sub>, N<sub>2</sub>) と新ら しい (N1, N2) を比較して、それらが同じであれば、次の線分の探索はこれ以上続ける必要はな いことになる。

なお、等強度線図を描いたのち、適当なサブルーチンを呼びだして、患者の氏名、年令、性 別,病名あるいは代表的な従来の聴診領域などを文字や記号で表示できるようにした。ドラフ ターによる等強度線図表示の自動作図のフローチャートを図 4に示す。

本プログラムは FORTRAN ステップで約420, メモリーサイズは約120k字である。また, 使 用した計算機は大阪大学大型計算機センターの大型計算機 (NEAC2200/500) および自動製図 装置(ヌメリコンシステム7000+モデルRⅡ)である。

### 心音強度の胸壁面分布図表示の意義

一例として、心室中隔欠損症患者より記録した収縮期雑音の等強度線図を示す(図5)。

遮断周波数 150Hz, その最大傾斜 24db/oct. のhigh pass filter で沪波した心音図より作成 したものである。最強点は第 3肋間胸骨左縁にあり,心基部から心尖部に拡がっている様子が うかがえるが、右胸部への伝播は胸骨の存在によりそれ程著明ではなく、むしろ急激に減弱し ている。また,僧帽弁閉鎖不全兼狭窄症の収縮期雑音の等強度線図は図 6の如くである。最強 点は第 3肋間胸骨左縁にあり,心基部から心尖部にかけてかなり広範囲に拡がっていることが わかる。これは遮断周波数 50Hz, その最大傾斜が18db/oct. のhigh pass filter を使用した。

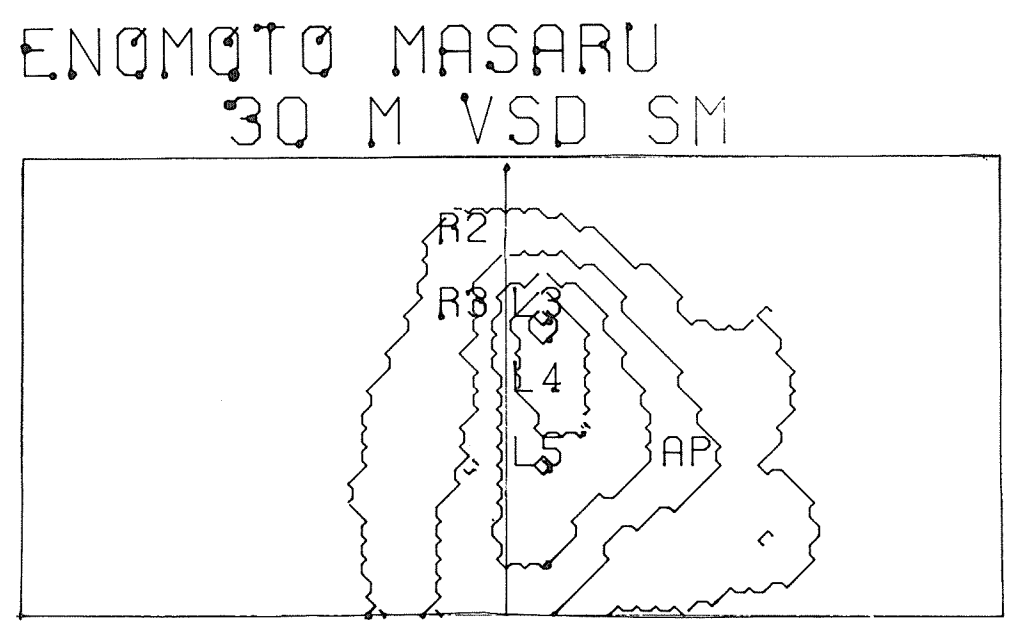

図5 ドラフターによる自動作図の例

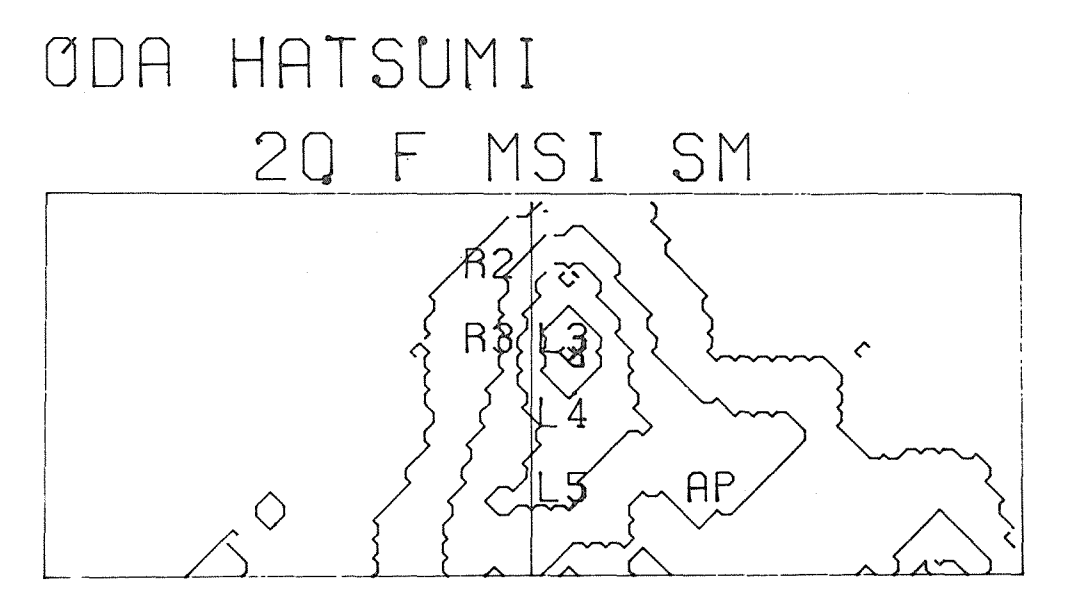

図6 ドラフターによる自動作図の例

このように心音強度の胸壁面分布について詳細に検討するために,胸壁上の多数の観測点に おいて,たとえ心音図が記録され,また,心音強度が計測されたとしても,その後にきわめて 煩瑣な処理が必要であり、試みに用手的に作成した等強度線図も、たった一枚の作図に6~8 時間も要した。しかし,このように厖大な心音情報の処理も今日のコンピュータ水準では比較 的容易に達成でき, ドラフターによる自動作図に要した時間は,演算時間を含めてもわずかに 5分弱であり, しかも,そのパターンを用手的に作図したものと比較しても決して遜色がみら れずまた,実際の聴診所見とも一致し,心音,心雑音の最強点や伝播方向などを視覚的に識別 できることが判明した。

従来,医師は心音,心雑音の聴診に際して音の高低,強弱および時系列的関係のほかに,最 強点や伝播方向などを主観的に認識していたが,このような等強度線図を短時間で作図できる プログラムの完成により,心音,心雑音の強度分布,伝播方向などを客観的に認識することが 可能となり,これにより心音の診断的価値がさらに増大するとともに,音欝学的特性の解析に もきわめて有力な方法と考えられる。

#### むすび "'"'''"""'"""""'"'

医学領域における情報処理にドラフターを導入し,とくに胸壁面における心音,心雑音の等 強度線図表示のためのプログラムを開発し,その詳細を紹介した。これは,キャラクター表示 の応用である従来の等高線表示のサプルーチンプログラムとは発想において全く異なるもので あり、心音強度の精密な胸壁面分布図の作成に有益であるのみならず、普遍性の大きい用途が 期待される。

## モンテカルロ法による高分子鎖の作図

大阪大学理学部高分子第五講座

#### 田 中 章

高分子学の分野において,モンテカルロ法はコンホメーションやコンフィギュレーションの 問題を解明するために使用されて来た。本研究では大型計算機によりマルコフ連鎖及び非マル コフ連鎖をモンテカルロ法によりいくつかまとめ、非晶状態における誘電測定及びNMR測定 の結果を説明しうる高分子鎖を探索した。得られた高分子鎖の形態を視覚化するためにドラフ ターを使用した。将来,電子顕微鏡観察より得られた構造と本方法により得られた高分子鎖の 形態とが比較検討された時,高分子の非晶構造について多くの知見が得られるであろう。本プ ログラム及び作図はポリイソブチレン(重合度 100)の右及び左巻き (8/3)ラセンが不規則 に,等確率で出現した時のものである。

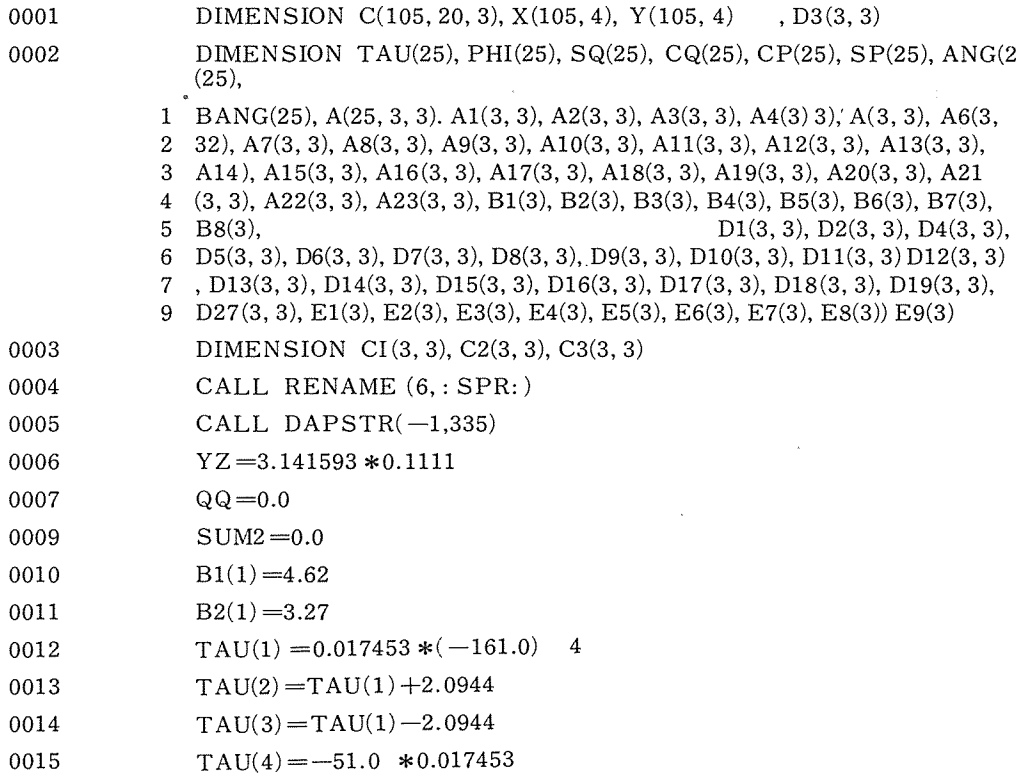

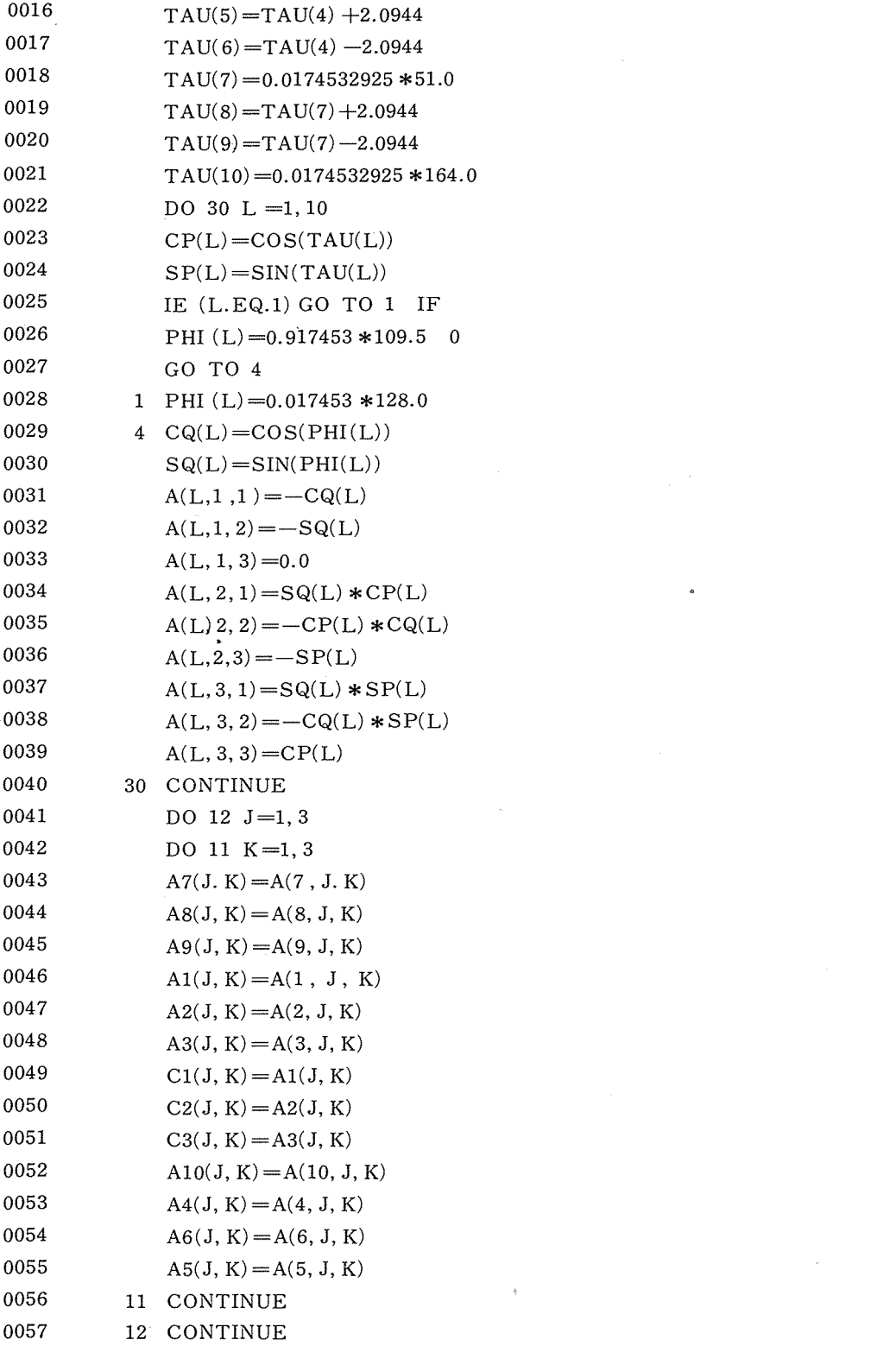

 $\label{eq:2.1} \frac{1}{\sqrt{2}}\int_{0}^{\infty}\frac{1}{\sqrt{2\pi}}\left(\frac{1}{\sqrt{2\pi}}\right)^{2\alpha} \frac{1}{\sqrt{2\pi}}\int_{0}^{\infty}\frac{1}{\sqrt{2\pi}}\left(\frac{1}{\sqrt{2\pi}}\right)^{\alpha} \frac{1}{\sqrt{2\pi}}\frac{1}{\sqrt{2\pi}}\int_{0}^{\infty}\frac{1}{\sqrt{2\pi}}\frac{1}{\sqrt{2\pi}}\frac{1}{\sqrt{2\pi}}\frac{1}{\sqrt{2\pi}}\frac{1}{\sqrt{2\pi}}\frac{1}{\sqrt{2\pi}}$ 

 $-42-$ 

 $\hat{u}^{\dagger}_{\mu\nu}$  ,  $\hat{u}^{\dagger}_{\nu}$ 

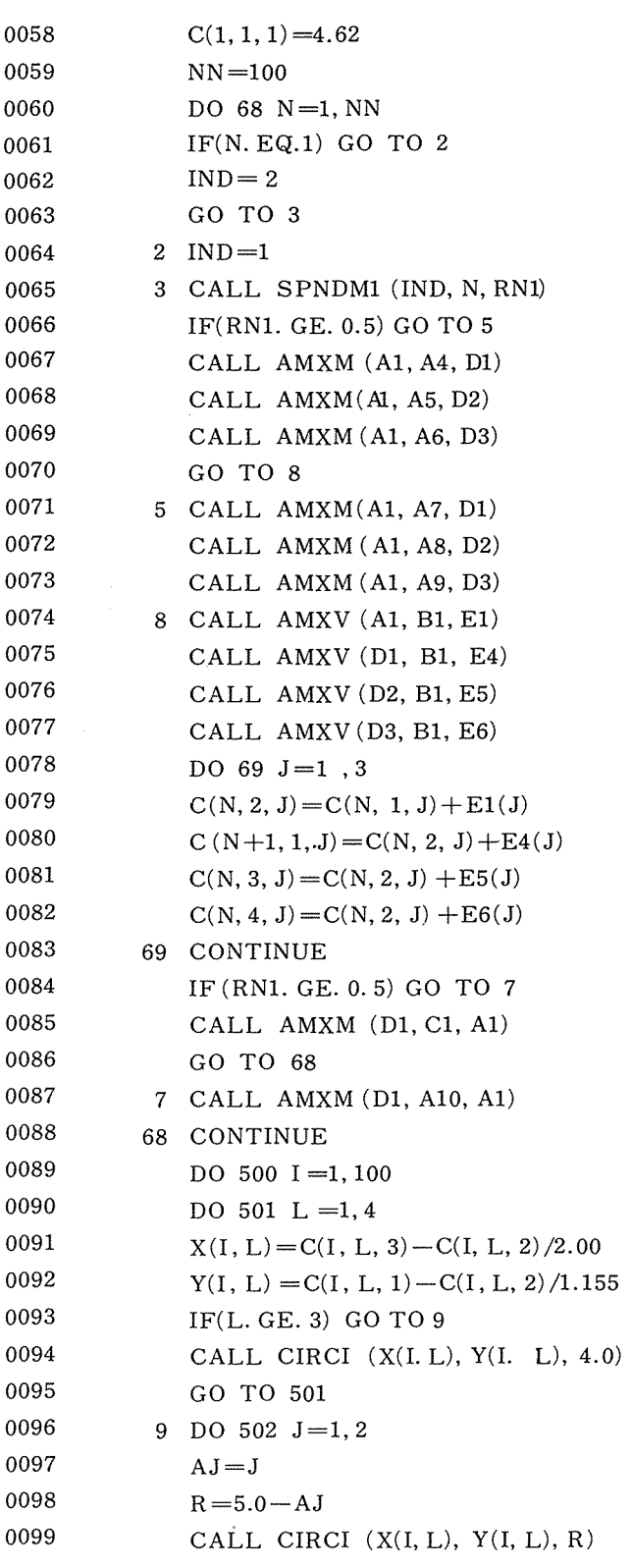

 $-43-$ 

 $\label{eq:2.1} \frac{1}{\sqrt{2}}\int_{\mathbb{R}^3}\frac{1}{\sqrt{2}}\left(\frac{1}{\sqrt{2}}\right)^2\frac{1}{\sqrt{2}}\left(\frac{1}{\sqrt{2}}\right)^2\frac{1}{\sqrt{2}}\left(\frac{1}{\sqrt{2}}\right)^2\frac{1}{\sqrt{2}}\left(\frac{1}{\sqrt{2}}\right)^2.$ 

 $\hat{p}$  ,  $\hat{p}$  ,  $\hat{p}$ 

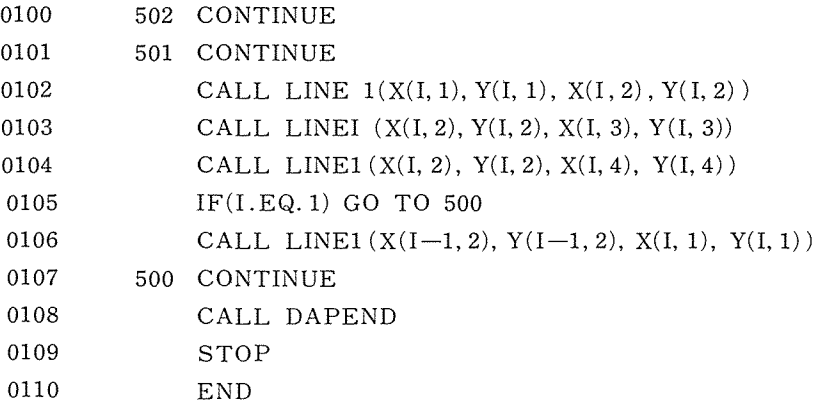

 $\label{eq:2.1} \mathcal{L}(\mathcal{L}^{\text{max}}_{\mathcal{L}}(\mathcal{L}^{\text{max}}_{\mathcal{L}}),\mathcal{L}^{\text{max}}_{\mathcal{L}}(\mathcal{L}^{\text{max}}_{\mathcal{L}}))$ 

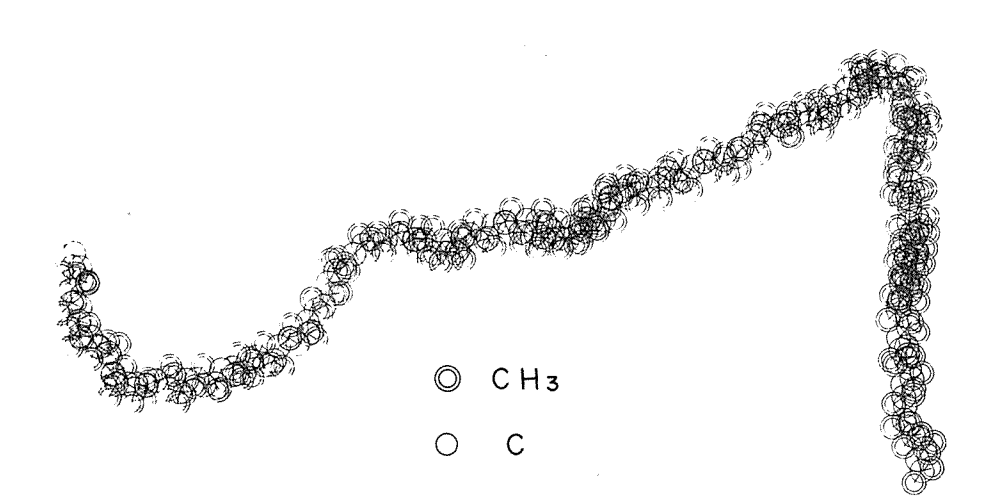

 $\mathcal{L}_{\text{max}}$  .

 $\label{eq:2.1} \frac{1}{\sqrt{2}}\int_{\mathbb{R}^3}\frac{1}{\sqrt{2}}\left(\frac{1}{\sqrt{2}}\right)^2\frac{1}{\sqrt{2}}\left(\frac{1}{\sqrt{2}}\right)^2\frac{1}{\sqrt{2}}\left(\frac{1}{\sqrt{2}}\right)^2\frac{1}{\sqrt{2}}\left(\frac{1}{\sqrt{2}}\right)^2.$